## **ESTRUTURA DE DADOS**

### **ESTRUTURAS**

Prof. Dr. Daniel Caetano

2014 - 2

# Objetivos

- Compreender o que são estruturas
- Compreender sua aplicação
- Capacitar para implementar programas com estruturas

• **Atividade Estruturada!**

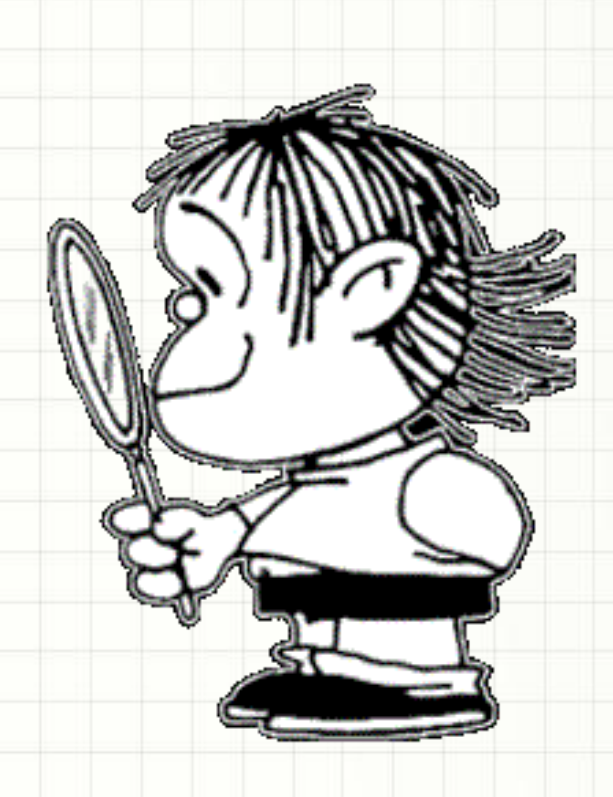

# Material de Estudo

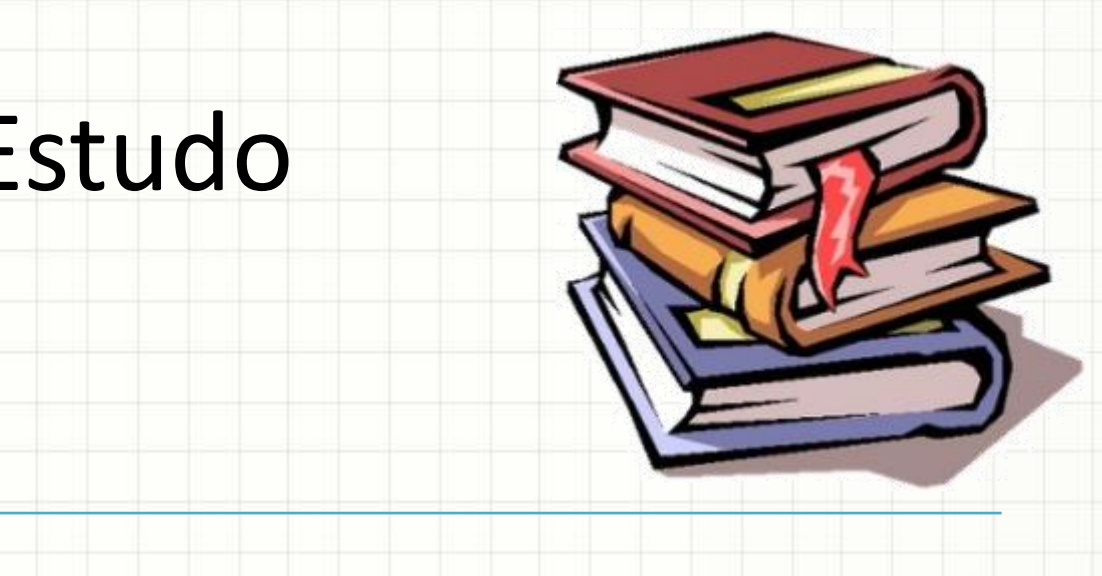

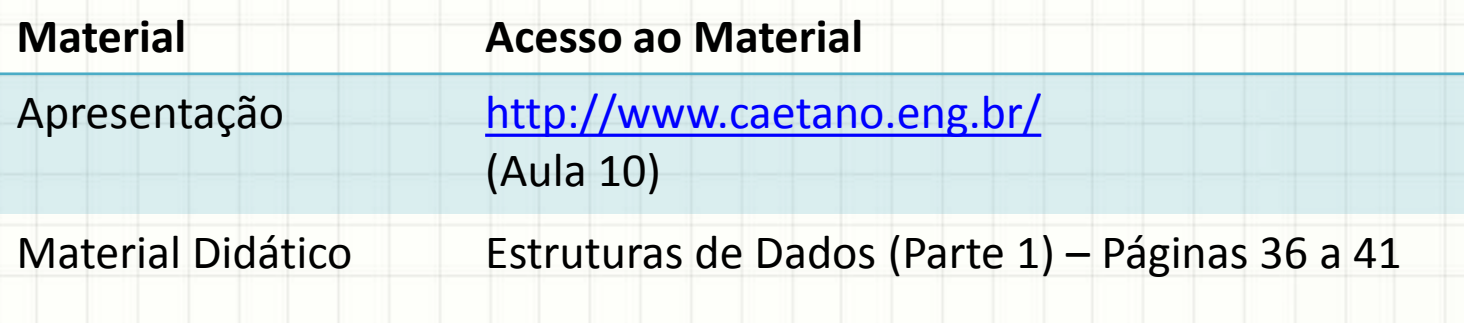

# RECORDANDO...

ر

٠

### Recordando...

- Vimos...
	- Listas Ordenadas / Não Ordenadas
	- Pilhas
	- Filas
- Só armazenar dados desagregados?
- E se quiser armazenar um **aluno**?
	- Matricula int
	- Nota float
- Usar dois vetores?

# **TIPOS ABSTRATOS DE**

# **DADOS**

- Linguagem traz alguns tipos de dados
	- int, float, char etc.
- E se precisarmos de um diferente?
	- Data: dia, mês, ano
	- Cliente: cpf, nome, cartão de crédito
	- Aluno: matrícula e nota
- Como fazer?
	- Criar um tipo abstrato de dado

#### • Struct

struct aluno { int matricula; float nota; };

#### • Como usar isso?

struct aluno umAluno;  $umAluno.matricula = 103567;$  $umAluno.nota = 7.5;$ 

- Acompanhe o exemplo:
	- Implementanto um tipo de dado "aluno".

- Acompanhe outro exemplo:
	- Passando um "aluno" como parâmetro de função.

- Acompanhe outro exemplo:
	- Vetores de "alunos".

- Acompanhe outro exemplo:
	- Passando vetores de "alunos" como parâmetro.

#### • Acompanhe outro exemplo:

- Usando "alunos" em estruturas de dados...
- Observe que podemos "copiar" o conteúdo de um aluno para outro simplesmente assim:

struct aluno umAluno, outroAluno;

 $umAluno.matricula = 103567;$ 

 $umAluno.nota = 7.5;$ 

**outroAluno = umAluno;**

**Isso não ocorre na linguagem C!!**

# **IMPLEMENTAÇÕES PRÁTICAS**

# Exemplo de Implementação

- Vamos criar uma lista de contatos?
	- Nome: no máximo 50 caracteres
	- Telefone: no máximo 20 caracteres

# Exemplo de Implementação

#### • Vamos implementar **pilha** usando estrutura?

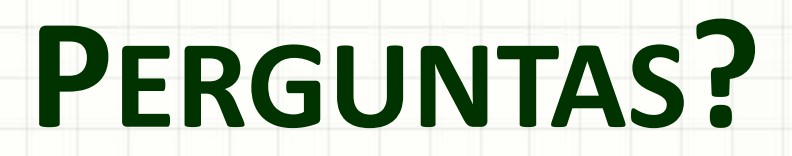

ر

٠

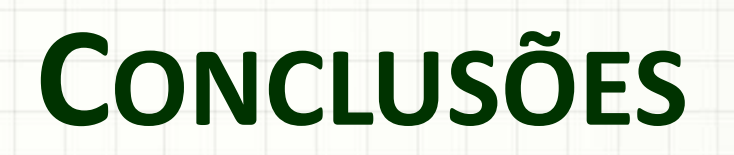

#### Resumo

- Tipos Abstratos de Dados (structs) tornam as estruturas de dados muito mais poderosas
- Além do uso normal das variáveis, podemos verificar e usar seus endereços...
- Que serão importantes para criar estruturas de dados de tamanho indeterminado!

#### • Como lidar com listas de tamanhos variáveis?

# **EXERCÍCIOS DE FIXAÇÃO**

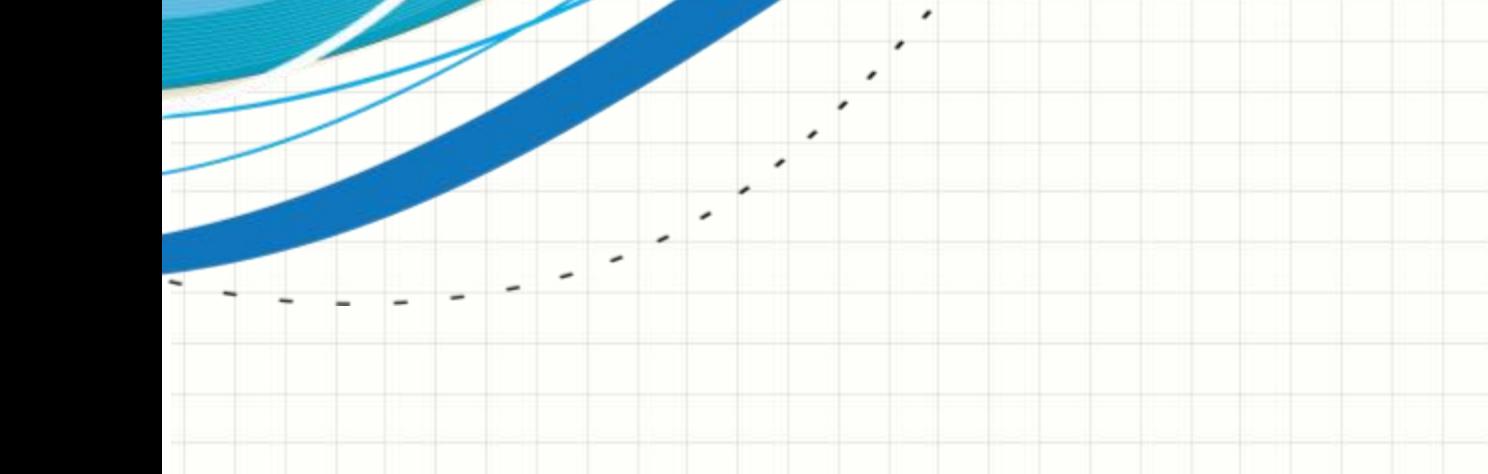

# Exercício 1

• Baixe a "base" da aula de hoje e, com base no arquivo exercicio1, modifique o programa para que apenas alunos com nota igual ou superior a 6.0 tenham sua matrícula impressa.

# Exercício 2

• Baixe a "base" da aula de hoje e, com base no arquivo exercicio2, modifique o programa para que ele empilhe as cartas do baralho e depois desempilhe-as.